## **МІНІСТЕРСТВО ОСВІТИ І НАУКИ УКРАЇНИ ТАВРІЙСЬКИЙ ДЕРЖАВНИЙ АГРОТЕХНОЛОГІЧНИЙ УНІВЕРСИТЕТ ІМЕНІ ДМИТРА МОТОРНОГО РАДА МОЛОДИХ УЧЕНИХ ТА СТУДЕНТІВ**

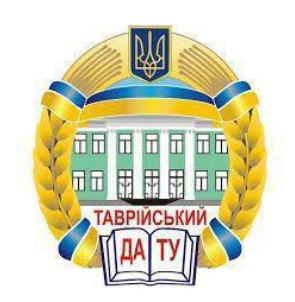

# **МАТЕРІАЛИ VIII ВСЕУКРАЇНСЬКОЇ НАУКОВО-ТЕХНІЧНОЇ КОНФЕРЕНЦІЇ МАГІСТРАНТІВ І СТУДЕНТІВ ЗА ПІДСУМКАМИ НАУКОВИХ ДОСЛІДЖЕНЬ 2020 РОКУ**

# **МЕХАНІКО-ТЕХНОЛОГІЧНИЙ ФАКУЛЬТЕТ ТОМ І**

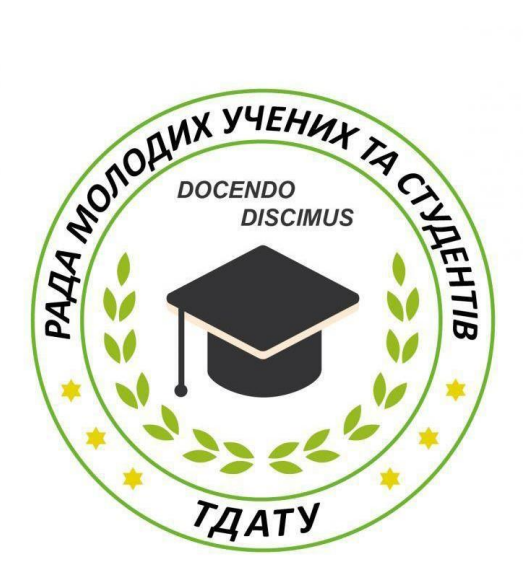

**Мелітополь 2020**

VIII Всеукраїнська науково-технічна конференція магістрантів і студентів ТДАТУ. Механіко-технологічний факультет: матеріали VII Всеукр. наук.-техн. конф., 01-18 листопада 2020 р. Мелітополь: ТДАТУ, 2020. T.I. 44 с.

У збірнику представлено виклад тез доповідей і повідомлень поданих на VIII Всеукраїнську науково-технічну конференцію магістрантів і студентів Таврійського державного агротехнологічного університету імені Дмитра Моторного.

Тези доповідей та повідомлень подані в авторському варіанті.

Відповідальність за представлений матеріал несуть автори та їх наукові керівники.

Матеріали для завантаження розміщені за наступними посиланням: *http://www.tsatu.edu.ua/nauka/n/rada-molodyh-vchenyh-ta-studentiv/* сторінка Ради молодих учених та студентів ТДАТУ *http://www.tsatu.edu.ua/nauka/n/naukovi-vydannja/* - «Наукові видання»

ТДАТУ

Відповідальний за випуск: к.т.н., ст. викладач Холодняк Ю.В.

© Таврійський державний агротехнологічний університет імені Дмитра Моторного, 2020

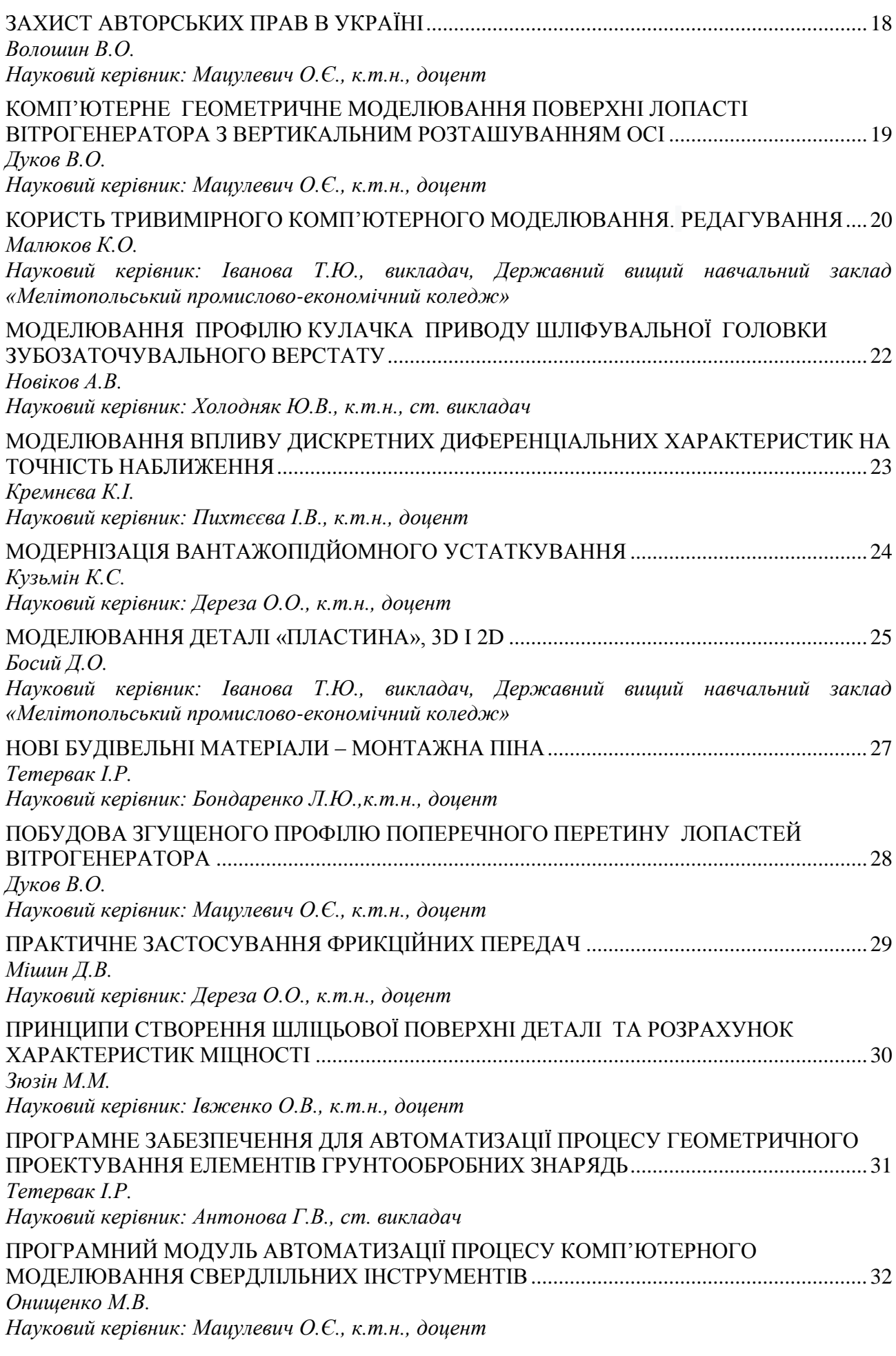

## <span id="page-3-0"></span>**МОДЕЛЮВАННЯ ВПЛИВУ ДИСКРЕТНИХ ДИФЕРЕНЦІАЛЬНИХ ХАРАКТЕРИСТИК НА ТОЧНІСТЬ НАБЛИЖЕННЯ**

### **Кремнєва К.І.,** *[iryna.pykhtieieva@tsatu.edu.ua](mailto:%3c?php%20get_post_meta(%20get_the_ID(),%20%27people_email%27,%20true%20)?%3E)*

<span id="page-3-1"></span>*Таврійський державний агротехнологічний університет імені Дмитра Моторного*

Проведенні дослідження показали, що в екстремальному розв'язку, як правило, з'являються прямолінійні ділянки. При формуванні динамічних обводів, де потрібна неперервна зміна кривини у вузлах ДПК, це не припустимо. Щоб цього уникнути, запропоновано спосіб корекції прямолінійних ділянок, що спирається на ідеї дискретного геометричного моделювання.

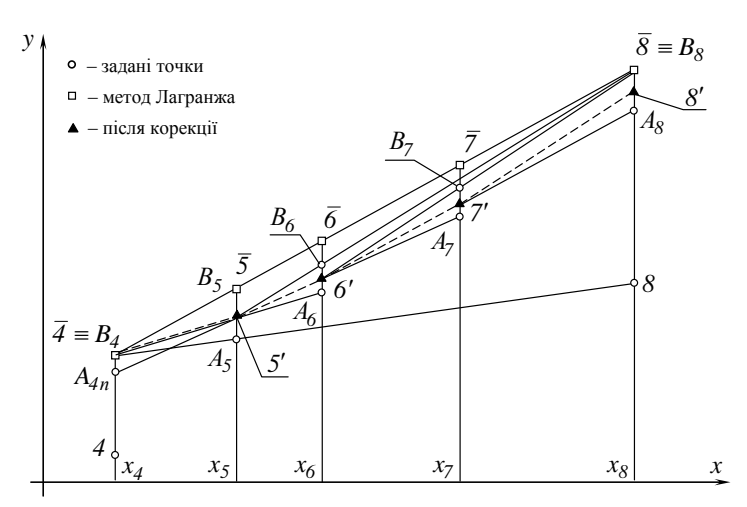

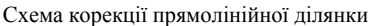

Рисунок 1 - Корекція прямолінійних ділянок по методу ДМНК

Пропонується метод, який призначено при проектуванні динамічних обводів, корекції прямолінійних ділянок з регулюванням мінімального відхилення від оптимального значення критерію, розв'язання двоїстої задачі методом найменших квадратів для множини вихідних прямих ліній

Суть способу проілюстрована на рис.1. Він полягає в послідовному "скривленні" ділянки розв'язку 4,5,.. .,8 точками половинного поділу відрізків вибору точок корекції (трикутники на схемі). З точки 4 проводиться нижній промінь обмеження через задану т.8 (або точку, обрану замість, неї нижче точки розв'язку). Точка 5' корекції поділяє відрізок вибору *А5В<sup>5</sup>* навпіл. Отримана т. 5' з'єднується з кінцевою точкою 8 і з попередньою точкою 4. Перший промінь при  $x = x_6$  дає т. В<sub>6</sub>, другий - т. А<sub>6</sub>. Посередині відрізка А<sub>6</sub> В<sub>6</sub> знаходиться т. 6' і т.д. Аналогічно виконується корекція спадаючої ділянки 1...4. Така корекція поліпшує "динамічність" розв'язку, але погіршує значення критерію *F'.* Вибором точки 8, як і точки корекції усередині свого відрізка виборів можна здійснювати локальну корекцію розв'язку. **Havan Control Control Control Control Control Control Control Control Control Control Control Control Control Control Control Control Control Control Control Control Control Control Control Control Control Control Contr** 

Методика способу складається в підвищенні точності моделювання, скороченні термінів проектування, одержанні моделей що задовольняють множині заданих вимог і прискорюють одержання бажаного результату, а також при проектуванні нових виробів і обводоутворюючого оснащення.

#### **Список використаних джерел**

1. Пихтєєва І.В. Кускова дискретна МНК – апроксимація. *Праці Таврійської державної агротехнологічної академії*. Мелітополь: ТДАТА, 2004. Вип.4, т.24. С. 103-109.

<span id="page-3-2"></span>2. Найдыш В.М., Пыхтеева И.В. Дискретный метод наименьших квадратов. *Прикладна геометрія та iнженерна графіка*. - К.: КДТУБА, 1997. Вып.62. С. 19-22.